## **FIO\_WriteWholeFile**

## %FIO\_WriteWholeFile function

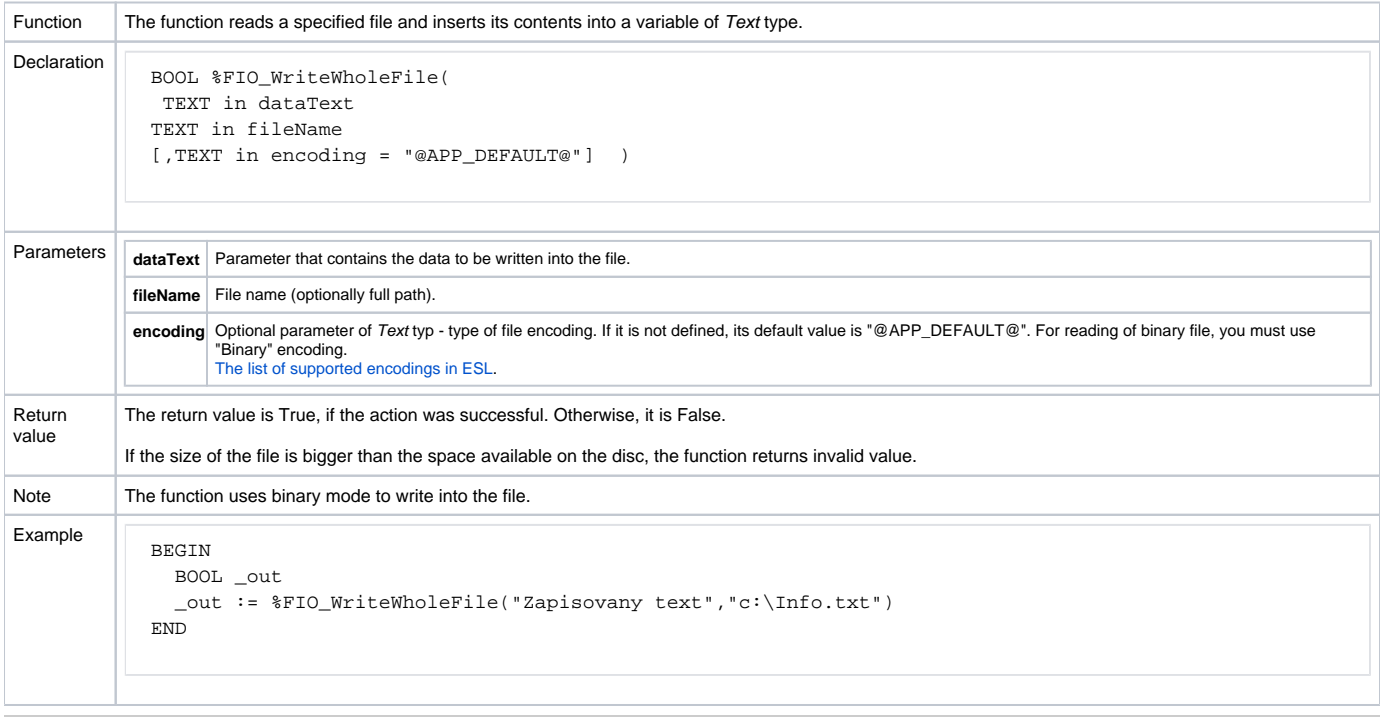

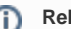

## **Related pages:**

[ESL extended functions](https://doc.ipesoft.com/display/D2DOCV12EN/ESL+Extended+Functions) [Function arguments - types](https://doc.ipesoft.com/display/D2DOCV12EN/Function+arguments+-+types)